## **WFFactModelDetail\_CnxtCachWarn Report**

The following table lists the WFFactModelDetail\_CnxtCachWarn report configuration that is installed with Gentran Integration Suite.

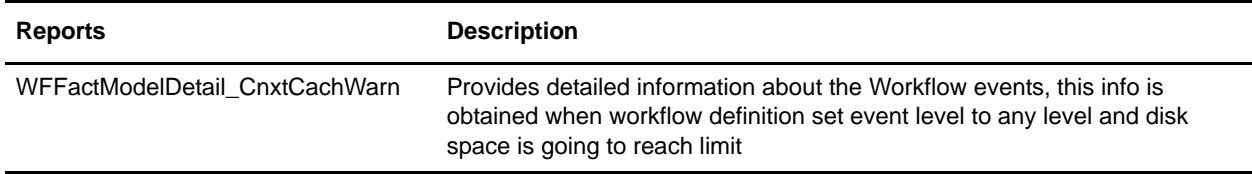

## **To Run or Customize This Report**

Use **Operations > Reports** to run or customize this report.

## **WFFactModelDetail\_CnxtCachWarn Report Parameters**

Report By

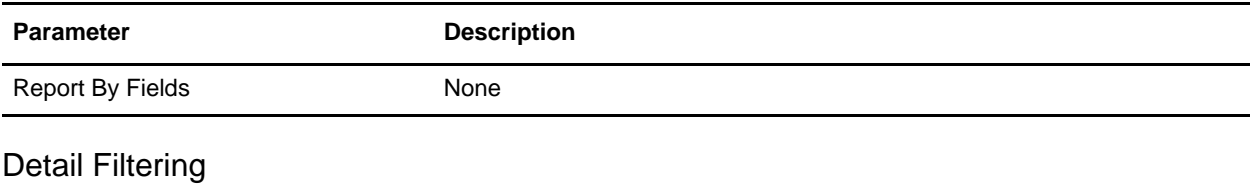

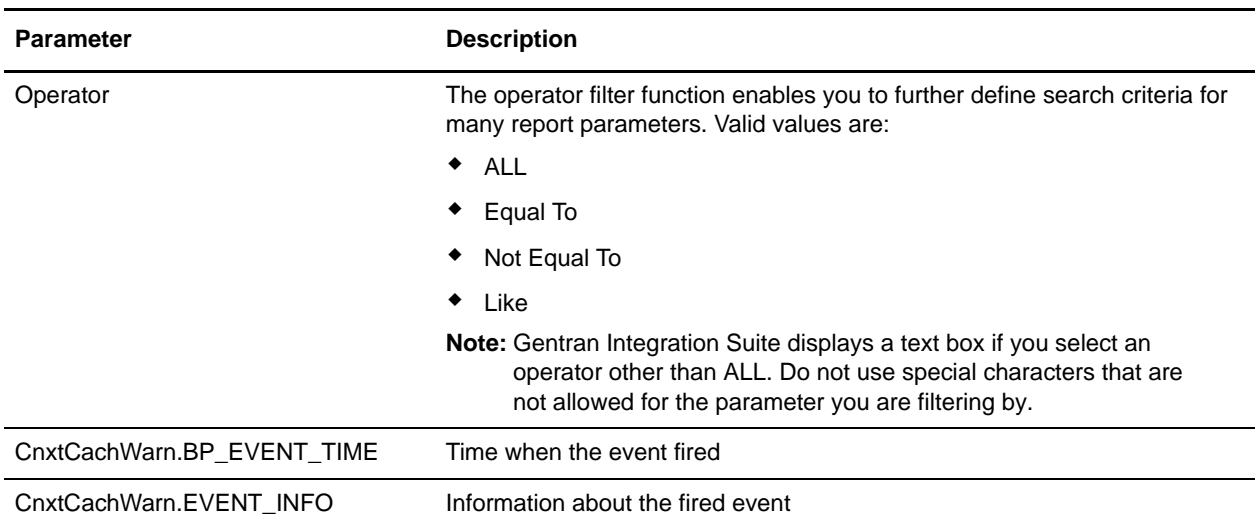

## Detail Filtering (Display Order)

When you choose a display order, the Report By fields are evaluated as having a set sort order which is not changed by the display order options.

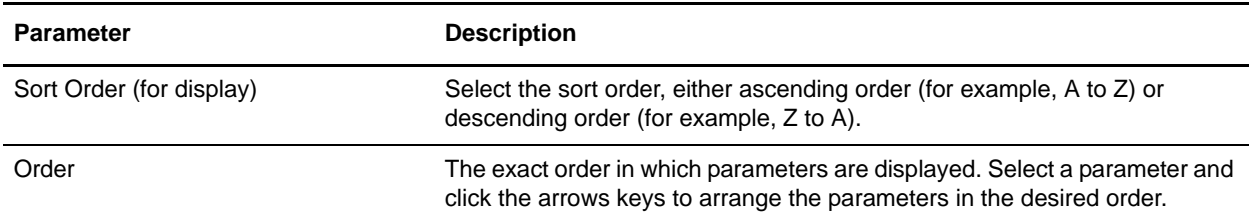

A report configuration that has a filter value (for a parameter allowing text entry) longer than 40 characters, generates an exception and the report configuration is not saved.